# for the MLS

**ShowingTime for the MLS** has many features that save time, reduce phone calls and generate more showings, all of which helps you provide better service to your clients. Use this guide to learn the basics.

### How to schedule a showing

#### Step 1:

Showind

Log in to Matrix, locate the listing you want to show and click the *Schedule a Showing* button.

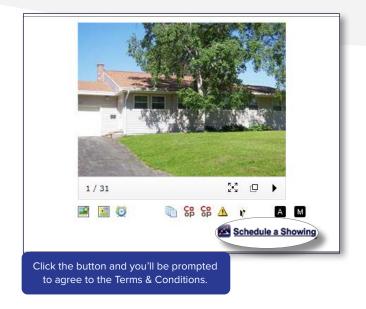

# Step 3:

From the *Appointment Calendar*, select a date and time you'd like to schedule your showing and a pop-up will appear to verify your appointment details.

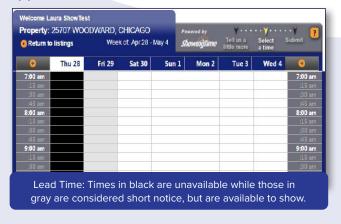

## Step 2:

From the *Terms & Conditions* screen, confirm your default showing agent preferences, agree to the terms and click on *Schedule a Single Showing*.

| Profile                |             | Address: 21 ELIZABETH LAKE<br>CHICAGO, MI 60606<br>Listing ID: 28024190<br>Price: \$16,450<br>Status: XTND<br>Appointment Appointment Required<br>Type: |                   |
|------------------------|-------------|----------------------------------------------------------------------------------------------------|-------------------|
|                        | First Name: | Laura                                                                                                    | Not Laura ShowTes |
| COL 1                  | Last Name:  | ShowTest                                                                                                    |                   |
| Ple                    |             | REALTY EXECUTIVES POINTES-D<br>control confirmations for this listing b                                                                                 |                   |
| •                      | Email:      | laura.showtest@gmail.com                                                                                                    |                   |
|                        | Phone Call: | 312-568-8001                                                                                                    |                   |
|                        | Text Msg:   | 312-568-8001                                                                                                    |                   |
| lick here to view Term |             | above for using this service.                                                                                                    |                   |
|                        |             |                                                                                                    |                   |

#### Step 4:

Verify the type of appointment and the end time are correct, provide the buyer's name and enter any notes to share with the listing agent. Once complete, click **Request Appointment** to submit your request

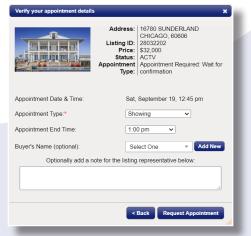

to the listing agent for confirmation.

Once confirmed, you'll be notified based off your default showing agent preferences.

www.showingtime.com

800-379-0057

support@showingtime.com

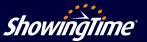

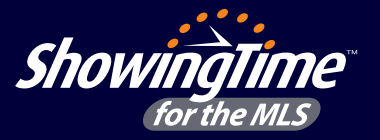

Customize your notification preferences and listings settings to schedule appointments more efficiently.

# Listing setup

- 1. Log in to Matrix and click on ShowingTime under the *External Links* section on the home page to access your ShowingTime setup.
- 2. Click *Listing Setup* in ShowingTime from the left side-menu.
- 3. Select the listing and configure the settings.

**Need Help? We're here.** Contact Member Support at <a href="mailto:support@showingtime.com">support@showingtime.com</a>. Also, videos and training materials can be found under the <a href="https://www.help.and.training">Help and Training</a> section in ShowingTime.

| 1500                                                                              |                                                                                                    |                                                                                                    |                                                                                                    |                                                                                                    | _                                                                                                    |
|-----------------------------------------------------------------------------------|----------------------------------------------------------------------------------------------------|----------------------------------------------------------------------------------------------------|----------------------------------------------------------------------------------------------------|----------------------------------------------------------------------------------------------------|----------------------------------------------------------------------------------------------------|
| ShowingTime                                                                       | Select another Listing to Manag                                                                                                    | je: 16780 SUNDERLAND, CHICAGO (28032202) Showing Time for the MLS                                                                                                    | ) •                                                                                                    |                                                                                                    |                                                                                                    |
| Home >                                                                            |                                                                                                    | Allow Showing Agents to Request Appts Onlin                                                                                                    | ne? 🖲 Yes 🗆 No                                                                                                    |                                                                                                    |                                                                                                    |
| ⊠ Messages >                                                                      | silund.                                                                                                    | Showing Instructions Showing Restriction                                                                                                    | _                                                                                                    |                                                                                                    |                                                                                                    |
| Showings >                                                                        |                                                                                                    | Appointment Settings                                                                                                    |                                                                                                    |                                                                                                    |                                                                                                    |
| Listing Setup                                                                     | — 16780 SUNDERLAND<br>28032202<br>ACTV                                                                                                    | Appointment                                                                                                    | Type: Appointment Required                                                                                                    | •                                                                                                    |                                                                                                    |
| > Listing Setup                                                                   | \$32,000<br>Presented By:<br>Laura ShowTest                                                                                                    | Is this a listing agent accompanied sho                                                                                                    |                                                                                                    |                                                                                                    |                                                                                                    |
| A Contacts >                                                                      | Laura ShowTest Archive                                                                                                    |                                                                                                    |                                                                                                    |                                                                                                    |                                                                                                    |
| Feedback >                                                                        | Merge 🔸                                                                                                    | Contacts                                                                                                    |                                                                                                    |                                                                                                    |                                                                                                    |
|                                                                                   | Listing Activity Report 👔                                                                                                    | Contact Details                                                                                                    | Can Confirm Appts By:                                                                                                    | Notify of Confirmed/Canceled Appts                                                                                                    | By:                                                                                                    |
| <ul> <li>Reports &gt;</li> <li>Help &amp; Support &gt;</li> </ul>                 | Listing Changes Log 🛛 🔒                                                                                                    | Laura ShowTest<br>(Listing Agent)<br>(312) 568-8001 (Mobile Phone)<br>laura.showtest@gmail.com<br>(312) 568-8001 (Text Message)                                                                                                    | Text Email Push<br>ShowingVoice                                                                                                    | Text Email Push                                                                                                    |                                                                                                    |
|                                                                                   | ted times will appear                                                                                                    | Appointment Restrictions                                                                                                    |                                                                                                    |                                                                                                    |                                                                                                    |
| as u                                                                              | ted times will appear<br>inavailable on the<br>pintment calendar.                                                                                        | Advanced Notice No same day app                                                                                                    |                                                                                                    | Suggested: 0 hours                                                                                                    | Add Contacts                                                                                                    |
| as u                                                                              | inavailable on the                                                                                                    | Advanced Notice No same day app<br>Maximum Appointment Length: 15 mi                                                                                                    | I (Excludes Inspections, Walk-Throughs, and A                                                                                                    | Ouggested.                                                                                                    | Keep everyone in the I<br>by including a co-listi                                                                                                    |
| as u                                                                              | inavailable on the                                                                                                    | Advanced Notice No same day app<br>Maximum Appointment Length: 15 mi                                                                                                    | I (Excludes Inspections, Walk-Throughs, and A                                                                                                    | (ppraisals)                                                                                                    | Keep everyone in the I                                                                                                    |
| as u<br>appo                                                                      | inavailable on the                                                                                                    | Advanced Notice No same day app<br>Maximum Appointment Length: 15 mi                                                                                                    | n  (Excludes inspections, Hall-Throughs, and A Please tell the showing agent ahead of time Add New Showing Restriction                                                                                                    | (ppraisals)                                                                                                    | Keep everyone in the I<br>by including a co-listi<br>agent or homeowne<br>Adding your owner he<br>invites them to creat                                                                                                    |
| as u<br>appo<br>Add A<br>Selec                                                    | inavailable on the<br>bintment calendar.<br>Access Information<br>ct how agents can                                                                      | Advanced Notice O No same day app<br>Maximum Appointment Length: 15 mil<br>Allow Overlapping Appointments? Yes, 1                                                                                                    | n  (Excludes inspections, Hall-Throughs, and A Please tell the showing agent ahead of time Add New Showing Restriction                                                                                                    | coggenete     coggenete                                                                                                    | Keep everyone in the I<br>by including a co-listi<br>agent or homeowne<br>Adding your owner he<br>invites them to creat<br>an account in My Hor                                                                                         |
| as u<br>appo<br>Add A<br>Selec<br>access                                          | inavailable on the<br>bintment calendar.<br>Access Information<br>of how agents can<br>the home and enter                                                | Advanced Notice O No same day app<br>Maximum Appointment Length: 15 mil<br>Allow Overlapping Appointments? Yes, 1                                                                                                    | Cockdes Insections, Weik-Throughs, and A Please tell the showing agent ahead of time     Add New Showing Restriction      Days & Time                                                                                                    | coggenete     coggenete                                                                                                    | Keep everyone in the I<br>by including a co-listi<br>agent or homeowne<br>Adding your owner he<br>invites them to creat                                                                                                    |
| as u<br>appo<br>Add A<br>Selec<br>access<br>any loc                               | inavailable on the<br>bintment calendar.<br>Access Information<br>ct how agents can                                                                      | Advanced Notice No same day app<br>Maximum Appointment Length: 15 mil<br>Allow Overlapping Appointments? Yes, 1<br>Start Date End D                                                                                                    |                                                                                                    | Coggeted.  Coggeted.  Restriction Reason                                                                                                    | Keep everyone in the I<br>by including a co-listi<br>agent or homeowne<br>Adding your owner ha<br>invites them to creat<br>an account in My Hor<br>by ShowingTime whe<br>they can see publish<br>feedback, appointme                    |
| as u<br>appo<br>Add A<br>Selec<br>access<br>any loc                               | inavailable on the<br>bintment calendar.<br>Inccess Information<br>at how agents can<br>the home and enter<br>ckbox and/or alarm                         | Advanced Notice No same day app<br>Advanced Notice No same day app<br>Maximum Appointment Length: 15 mi<br>Allow Overlapping Appointments? Yes, 1<br>Start Date End E<br>Access Information<br>Access Details:<br>How can the agent access the home?.                                                                                                    | (Excludes inspections, Waik-Throughs, and A Please tell the showing agent ahead of time     Add New Showing Restriction     The     No Upcoming Restrictions Exist     Alarm Details:     Would you like to p     accessing the hom                                              | cogecieut     constant     constant | Keep everyone in the I<br>by including a co-listi<br>agent or homeowne<br>Adding your owner ha<br>invites them to creat<br>an account in My Hor<br>by ShowingTime whe<br>they can see published                                         |
| as u<br>appo<br>Add A<br>Selec<br>access<br>any loc                               | inavailable on the<br>bintment calendar.<br>Inccess Information<br>at how agents can<br>the home and enter<br>ckbox and/or alarm                         | Advanced Notice No same day app<br>Maximum Appointment Length: 15 mil<br>Allow Overlapping Appointments? Yes, 1<br>Start Date End D<br>Access Information<br>Access Details:                                                                                                    | (Excludes inspections, Waik Throughs, and A Please tell the showing agent ahead of time     Add New Showing Restriction *     Add New Showing Restriction *     No Upcoming Restrictions Exist     No Upcoming Restrictions Exist     Alarm Details:     Would you like to p     | cogecieut     constant     constant | Keep everyone in the I<br>by including a co-listi<br>agent or homeowne<br>Adding your owner ha<br>invites them to creat<br>an account in My Hor<br>by ShowingTime whe<br>they can see publish<br>feedback, appointme                    |
| as u<br>appo<br>Add A<br>Selec<br>access<br>any loc<br>inform                     | inavailable on the<br>pintment calendar.<br>Access Information<br>at how agents can<br>the home and enter<br>ckbox and/or alarm<br>nation, if available. | Advanced Notice No same day app<br>Advanced Notice No same day app<br>Maximum Appointment Length: 15 mi<br>Allow Overlapping Appointments? Yes, 1<br>Start Date End E<br>Access Information<br>Access Details:<br>How can the agent access the home?.                                                                                                    | (Excludes inspections, Waik-Throughs, and A Please tell the showing agent ahead of time     Add New Showing Restriction     The     No Upcoming Restrictions Exist     Alarm Details:     Would you like to p     accessing the hom                                              | cogecieut     constant     constant | Keep everyone in the I<br>by including a co-listi<br>agent or homeowne<br>Adding your owner ha<br>invites them to creat<br>an account in My Hor<br>by ShowingTime whe<br>they can see publish<br>feedback, appointme                    |
| as u<br>appo<br>Add A<br>Selec<br>access<br>any loc<br>inform<br>Addit            | inavailable on the<br>bintment calendar.<br>Access Information<br>of how agents can<br>the home and enter<br>ckbox and/or alarm<br>nation, if available. | Advanced Notice: O No same day app<br>Maximum Appointment Length: 15 mi<br>Allow Overlapping Appointments? Yes, 1<br>Start Date End D<br>Access Information<br>Access Information<br>Access Informatio | (Excludes inspections, Waik-Throughs, and A Please tell the showing agent ahead of time     Add New Showing Restriction     The     No Upcoming Restrictions Exist     Alarm Details:     Would you like to p     accessing the hom                                              | Restriction Reason                                                                                                    | Keep everyone in the I<br>by including a co-listi<br>agent or homeowne<br>Adding your owner ha<br>invites them to creat<br>an account in My Hor<br>by ShowingTime whe<br>they can see publish<br>feedback, appointme<br>times and more. |
| as u<br>appo<br>Add A<br>Selec<br>access<br>any loc<br>inform<br>Addit<br>Provide | inavailable on the<br>pintment calendar.<br>Access Information<br>at how agents can<br>the home and enter<br>ckbox and/or alarm<br>nation, if available. | Advanced Notice: O No same day app<br>Maximum Appointment Length: 15 mi<br>Allow Overlapping Appointments? Yes, 1<br>Start Date End D<br>Access Information<br>Access Information<br>Access Informatio | (Excludes inspections, Weik-Throughs, and A Please tell the showing agent ahead of time     Add New Showing Restriction      Add New Showing Restrictions Exist     No Upcoming Restrictions Exist     Alarm Details:     Would you like to         Compared the showing the hom | Coggeted.  Restriction Reason  rovide alarm details to the agent for e?:  Add From Predefined Not                                                                                                    | Keep everyone in the I<br>by including a co-listi<br>agent or homeowne<br>Adding your owner ha<br>invites them to creat<br>an account in My Hor<br>by ShowingTime whe<br>they can see publish<br>feedback, appointme<br>times and more. |

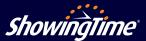

800-379-0057